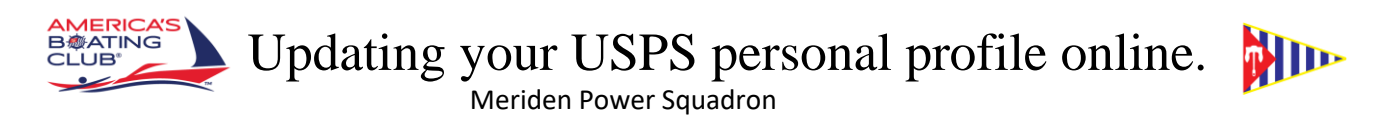

With the creation of the Info Center on the USPS website it is easier than ever to update your personal profile.

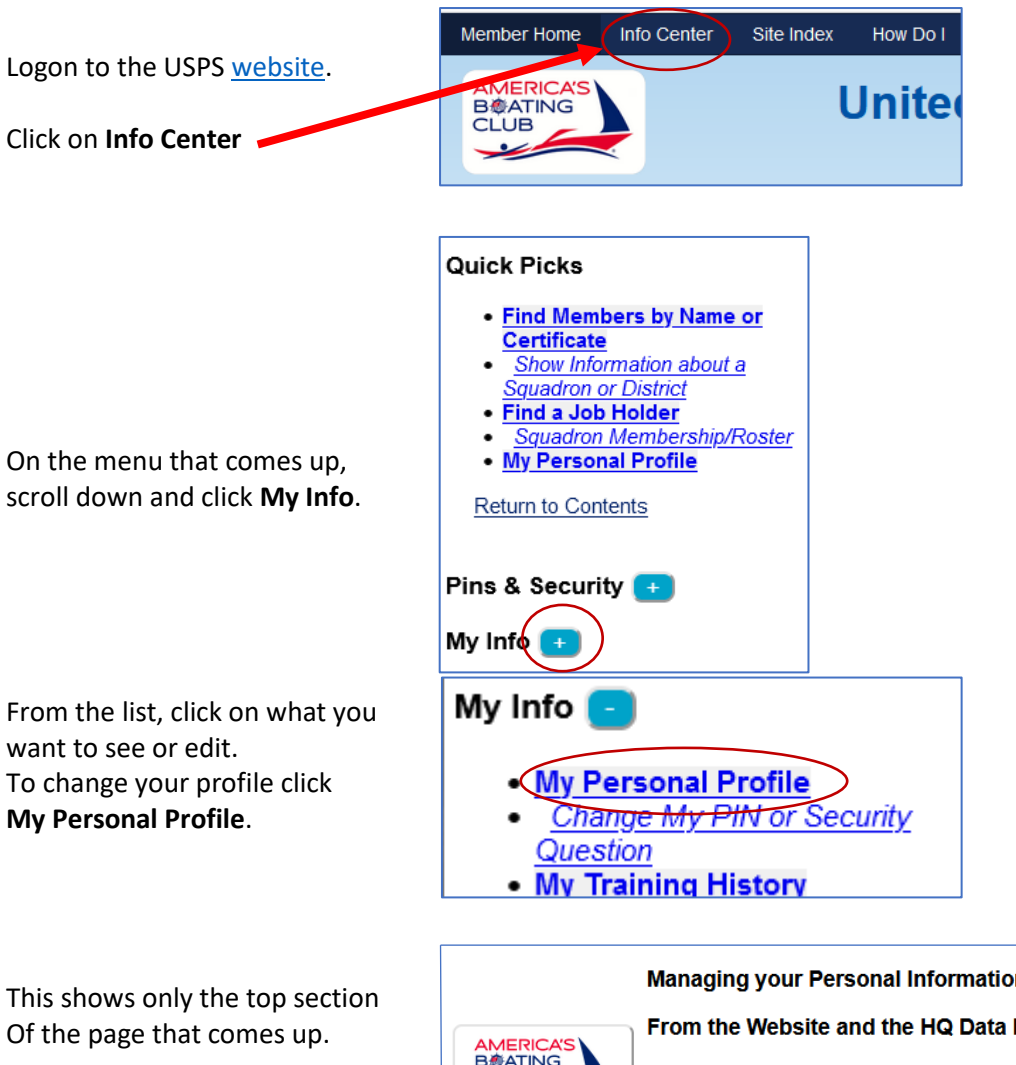

Scroll down to see your Personal data.

You can make changes directly on this data.

When you are finished click **Update** to save your changes.

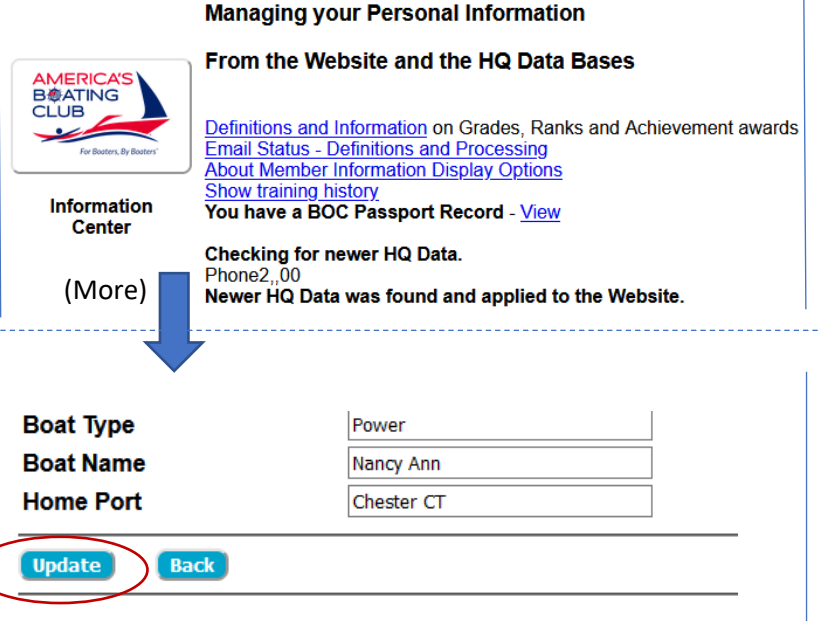